# **Course Outline**

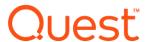

## QoreStor Administration: Module 4 - Management - Free

## **Description:**

This course teaches how to manage the QoreStor system through the GUI and CLI including how to run and schedule the cleaner, connect to Global View Cloud and viewing Dashboard statistics, alerts and events.

## **Training Delivery Modality:**

This course is offered as self-paced web-based training with simulated lab exercises.

#### **Intended Audience:**

QoreStor users and administrators (Customers, Partners, and Employees).

## Prerequisites:

The following prerequisites are recommended for this course or relevant knowledge/experience:

- · Basic understanding of networking and storage concepts
- Intermediate knowledge of Linux
- Module 1: Product Overview
- Module 2: Installation and Implementation
- Module 3: Users, Storage Groups and Containers

#### **Duration:**

Approximately 30 minutes.

## Course Objectives:

This course has the following objectives:

- Management of the QoreStor System
  - Dashboard overview
  - Alerts/Events
  - o Cleaner
  - Global View Cloud

### Student Lab Experience:

For a practical lab experience during this course, students will utilize simulated lab environments. The lab exercises provided in this course include:

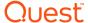

- Running the cleaner in the GUI and CLI Scheduling the cleaner in the GUI
- Connecting QoreStor to Global View Cloud

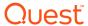